**RESEARCH POSTER PRESENTATION DESIGN © 2015**  ww.PosterPresentations.com

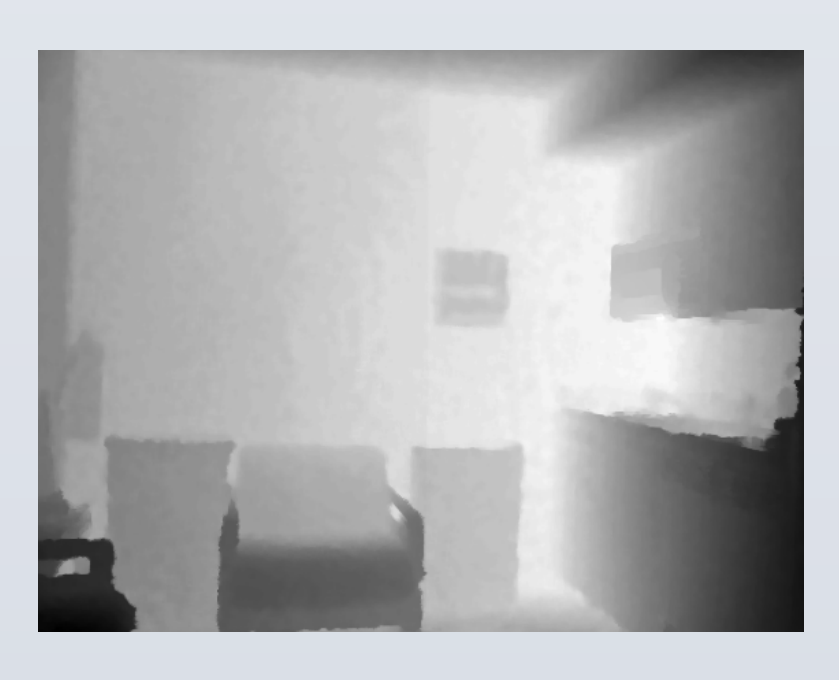

Scene 1 Depth Map

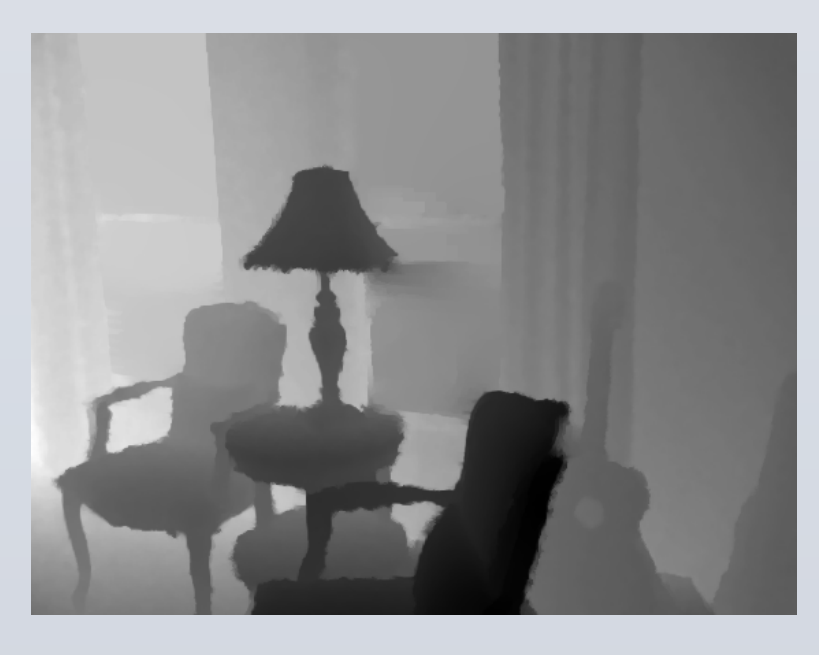

Scene 1294 Depth Map

[1] P. K. Nathan Silberman, Derek Hoiem and R. Fergus. Indoor segmentation and support inference from RGBD images. In

• **The eigenvector associated with smallest eigenvalue is the** 

• **The max and min eigenvalue of the following covariance matrix is proportional to the first and second principle** 

• **Use EM to estimate the following Gaussian Mixture Model** 

 $p(d | \Theta) = \alpha_f \mathcal{N}_f(d; \mu_f, \sigma_f) + \alpha_m \mathcal{N}_m(d; \mu_m, \sigma_m) + \alpha_b \mathcal{N}_b(d; \mu_b, \sigma_b)$ 

• **Process raw depth with learned mixture models.** 

3D object detection and recognition become popular because of the emergence of Kinect like sensors. However the manner in which depth information from Kinect sensors has been used thus far is ad-hoc. Together with the absence of applying higher order shape cues in the literature, we are motivated to abstract surface differential geometry for 3D object detection in a principled manner: we use zero-th order (depth), first-order (surface normal) and secondorder (curvature) estimated from point cloud data, as input to the state-of-the-art deep learning framework for object detection. To prove that higher order shape features are critical for object detection and recognition, we provide benchmarking results on NYUv2 and UW RGBD datasets.

## Datasets

We introduce two datasets that we experiment on.

1. NYUv2 dataset [1] : *1449* indoor scenes with registered color and depth images. We perform object detection on *19* most represented household object classes in this data set. Training/testing criteria follows exactly the same as Gupta et al. [3].

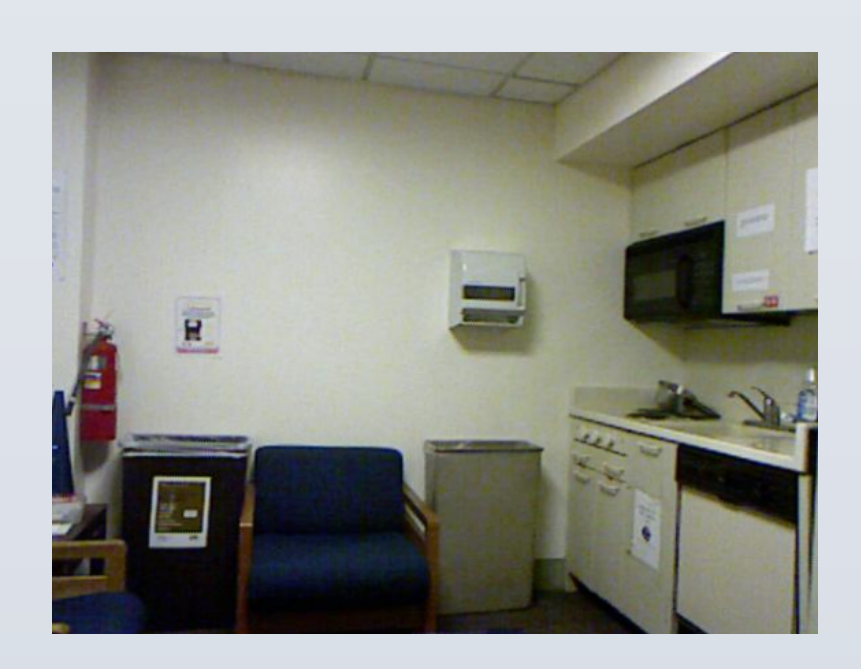

Scene 1 Color Map

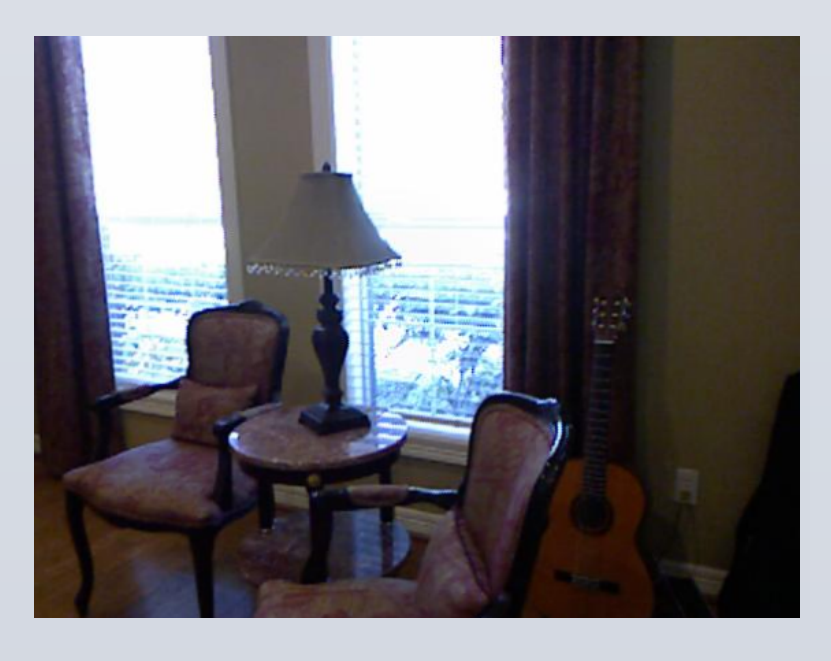

Scene 1294 Color Map

2. UW RGBD dataset [2] : *300* everyday household object instances spanning *51* categories. Contains totally *42k* images for training and testing. Train/test data split used the leave-object-out splits provided by [2].

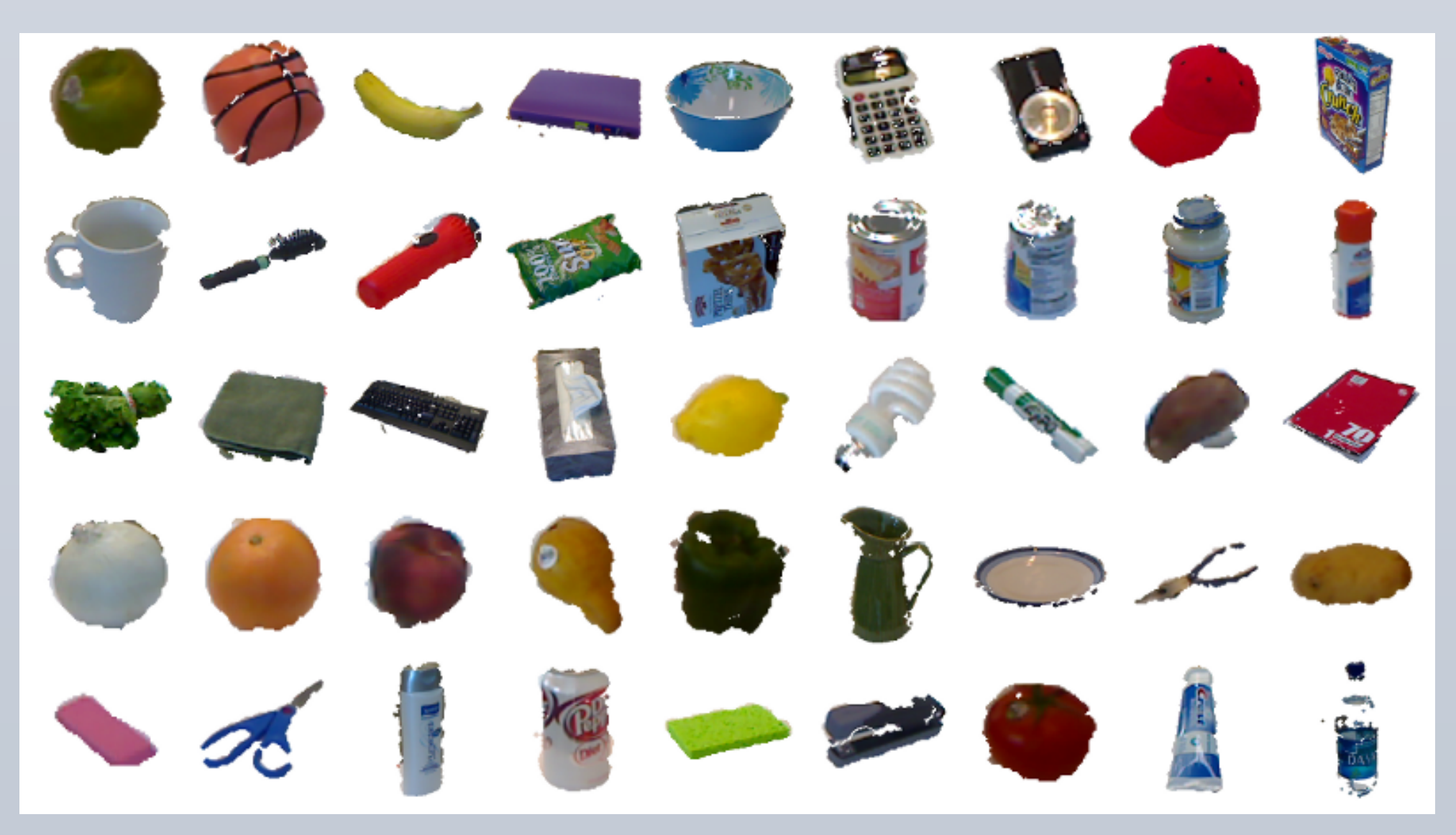

UW Point Cloud Data Showcase

# Chu Wang and Kaleem Siddiqi Differential Geometry boosts Convolutional Neural Networks for Object Detection

**GaussD : depth based mixture attention map. Separate depth data into foreground, middel range and background maps.** 

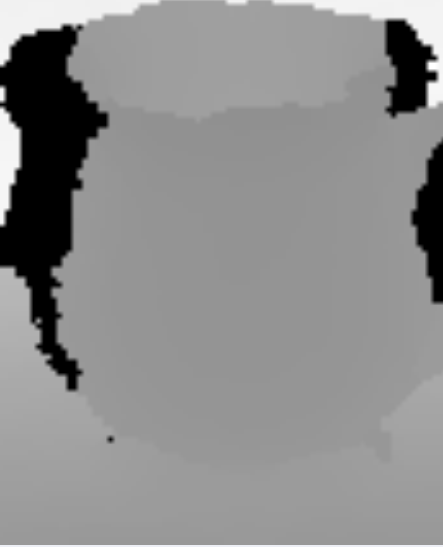

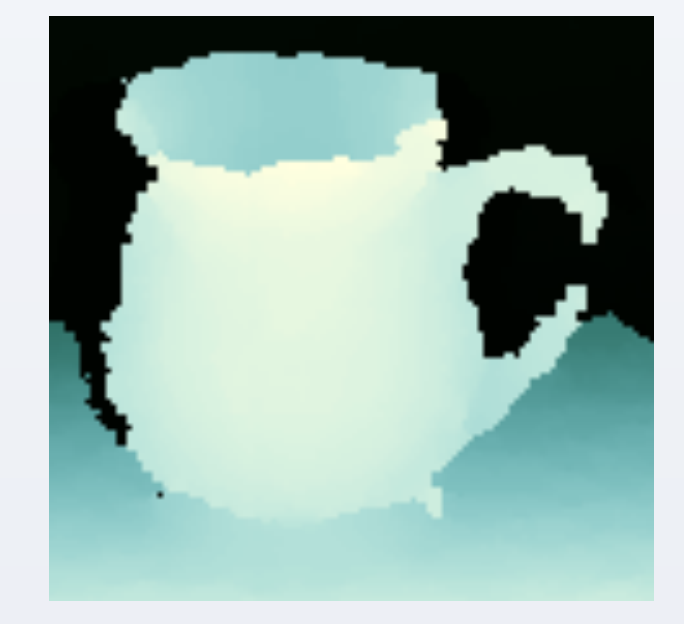

## **References**

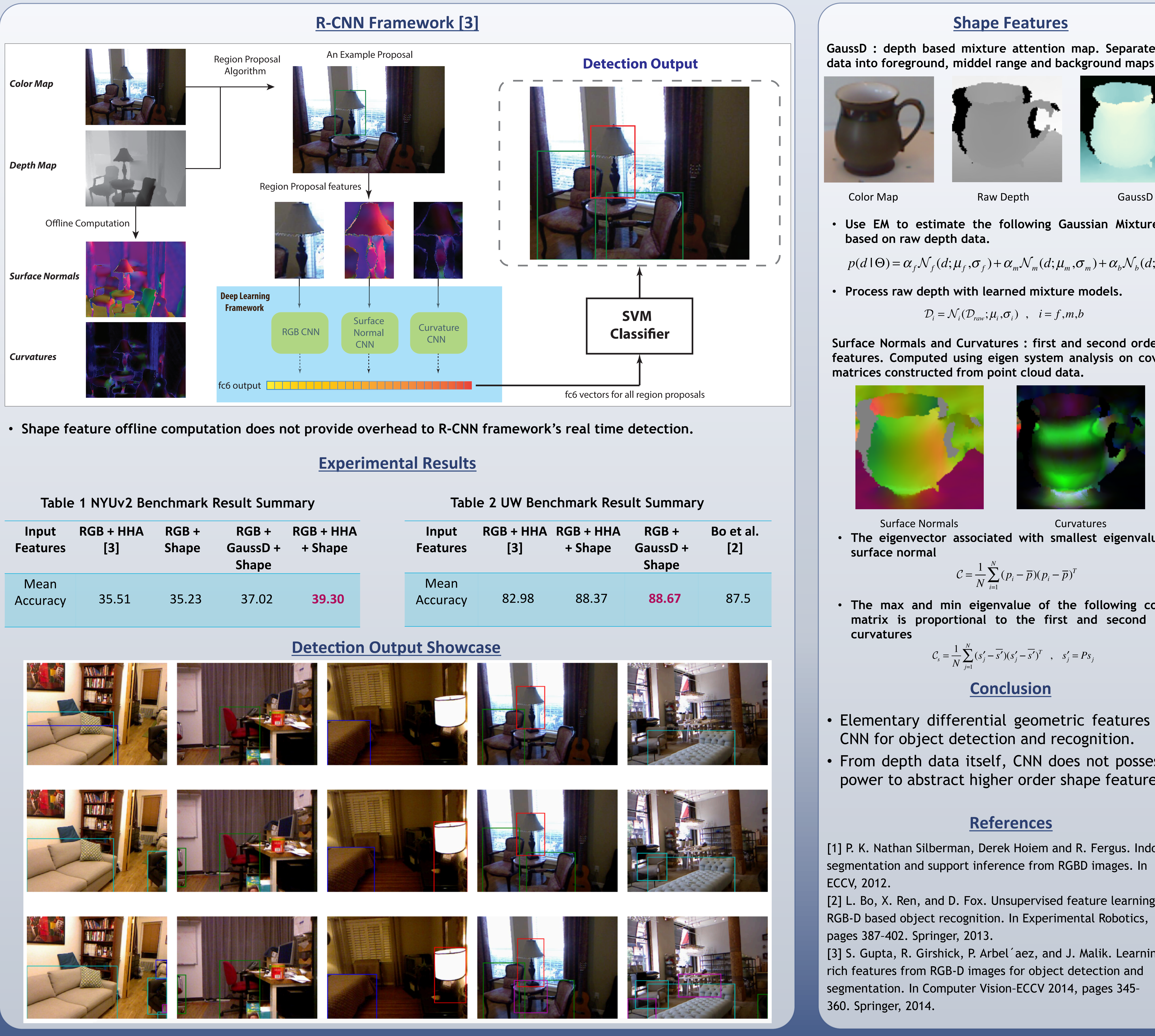

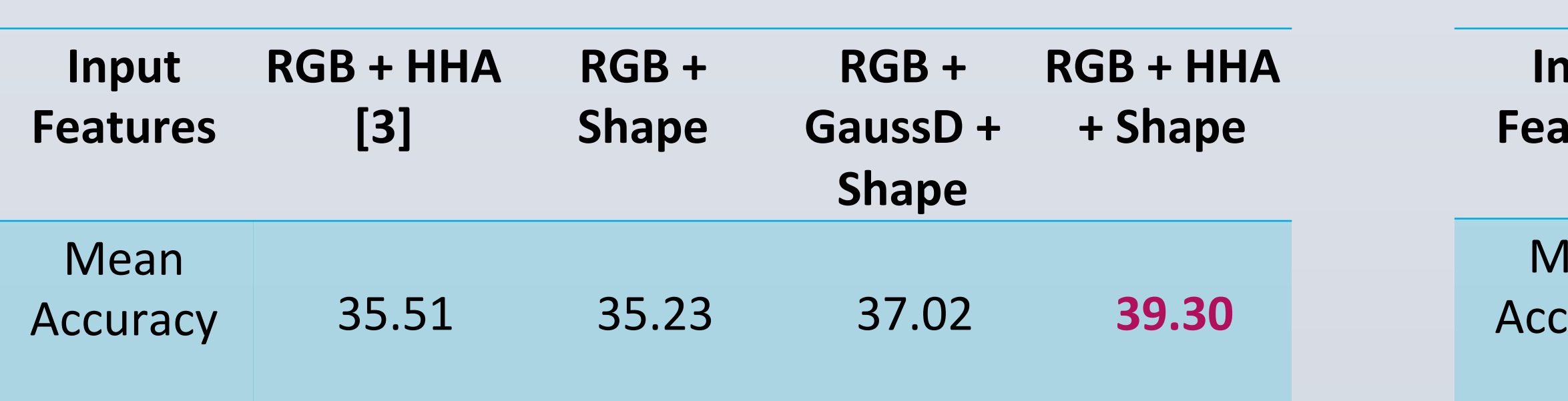

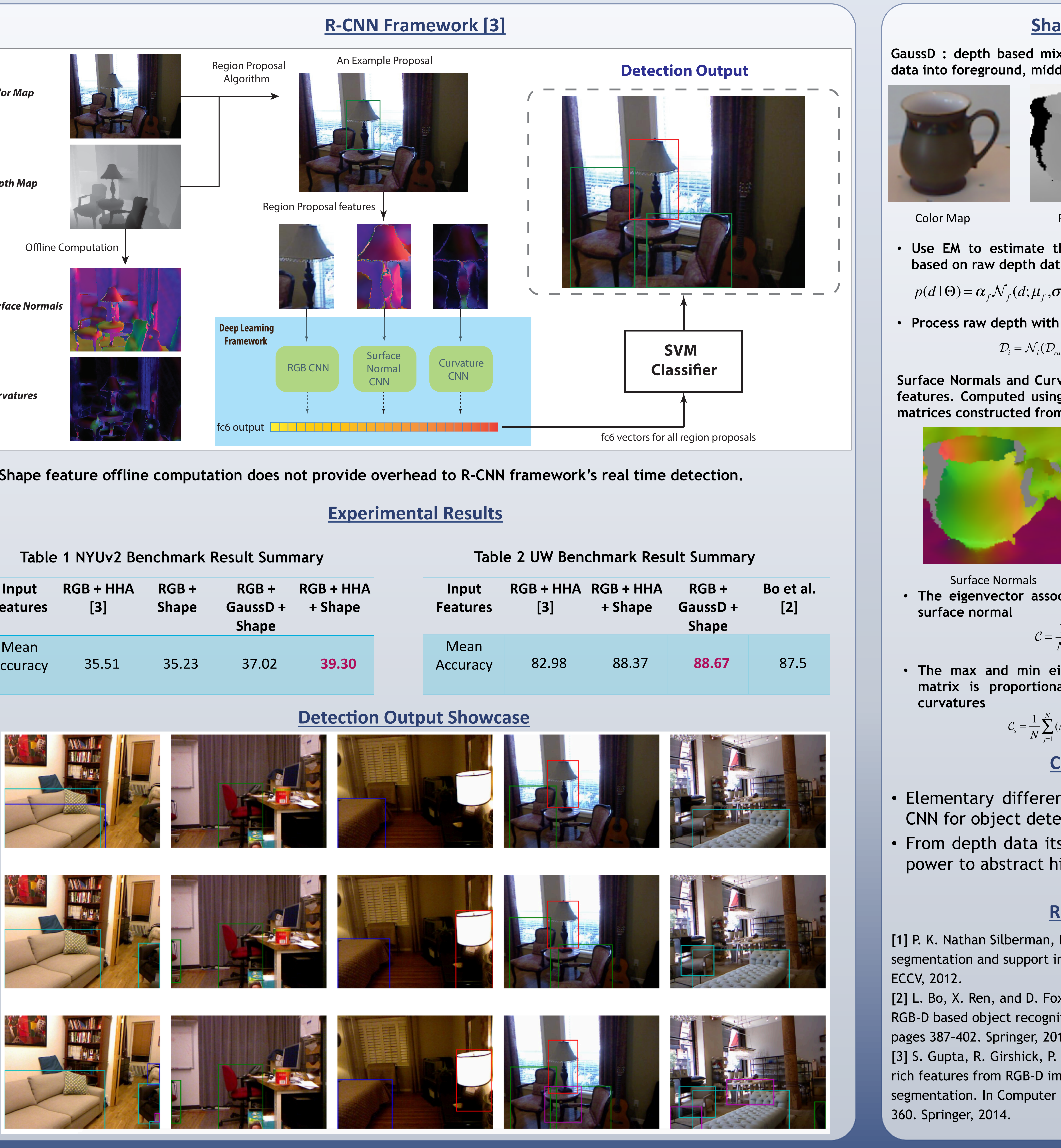

**IEEE 2016 Conference on Computer Vision and Pattern Recognition** 

![](_page_0_Picture_30.jpeg)

### **Shape Features**

[2] L. Bo, X. Ren, and D. Fox. Unsupervised feature learning for RGB-D based object recognition. In Experimental Robotics,

[3] S. Gupta, R. Girshick, P. Arbel´aez, and J. Malik. Learning rich features from RGB-D images for object detection and segmentation. In Computer Vision–ECCV 2014, pages 345–

## **Conclusion**

• Elementary differential geometric features boost CNN for object detection and recognition.

• From depth data itself, CNN does not possess the power to abstract higher order shape features.

![](_page_0_Picture_0.jpeg)

## School of Computer Science and Center for Intelligent Machines, McGill University.

## **Introduction**

**Surface Normals and Curvatures : first and second order shape features. Computed using eigen system analysis on covariance matrices constructed from point cloud data.** 

![](_page_0_Picture_43.jpeg)

$$
Q_i = \mathcal{N}_i(\mathcal{D}_{raw}; \mu_i, \sigma_i) \quad , \quad i = f, m, b
$$

$$
C = \frac{1}{N} \sum_{i=1}^{N} (p_i - \overline{p})(p_i - \overline{p})^T
$$

$$
C_{s} = \frac{1}{N} \sum_{j=1}^{N} (s'_{j} - \overline{s'}) (s'_{j} - \overline{s'})^{T} , s'_{j} = Ps_{j}
$$